# Alloy - Part II Dynamic Models and Automation

Klaus Reisenberger

JKU Linz

Klaus.Reisenberger@gmx.at

06.03.2015

## **Outline**

Dynamic Modeling

Translation of a First-Order Formula to a Quantifier-free [Boolean F](#page-2-0)ormula

# Section 1

# <span id="page-2-0"></span>Dynamic Modeling

# Static vs Dynamic Modeling

- $\triangleright$  Static models
	- $\triangleright$  Describe states (file system)
- $\triangleright$  Dynamic models
	- $\triangleright$  Describe transitions between states

#### Example - River Crossing Part I

```
\frac{x}{x} Impose an ordering on the State. \frac{x}{x}open util/ordering [State]
```
/\* Farmer and his possessions are objects. \*/ abstract sig Object  $\{$  eats: set Object  $\}$ one sig Farmer, Fox, Chicken, Grain extends Object  $\{\}$ 

 $\frac{1}{2}$  Defines what eats what and the farmer is not around.  $\frac{x}{\sqrt{2}}$ fact { eats = Fox->Chicken + Chicken->Grain}

 $\frac{1}{2}$  Stores the objects at near and far side of river.  $\frac{1}{2}$ sig State { near, far: set Object }

 $\gamma^*$  In the initial state, all objects are on the near side.  $\gamma$ **fact** { first.near =  $0$ bject && **no** first.far }

```
\frac{1}{x} At most one item to move from 'from' to 'to' */
pred crossRiver [from, from', to, to': set Object] {
  one x: from \vert \intfrom ' = from - x - Farmer - from ' eats
    to' = to + x + Farner}
}
```
## Example - River Crossing Part II

```
/* crossRiver transitions between states */
fact {
  all s: State, s': s.next {
    Farmer in s.near \RightarrowcrossRiver [s.near , s'.near , s.far , s'. far]
    else
      crossRiver [s.far, s'.far, s.near, s'.near]
  }
}
```
 $\gamma^*$  the farmer moves everything to the far side of the river.  $\gamma$ run { last.far=Object } for exactly 8 State

## Section 2

# Translation of a First-Order Formula to a Quantifier-free Boolean Formula

#### Subsection 1

Introduction

## **Introduction**

Automatic analysis for relational logic: **Input:**

Formula and scope

#### **Output:**

Checks whether a model exists and if so returns it

- $\blacktriangleright$  Undecidable
- $\triangleright$  Can be used in 2 ways:
	- $\triangleright$  Check consistency of a formula
	- $\triangleright$  Check validity of a theorem

## **Overview**

- $\blacktriangleright$  Syntax
- $\triangleright$  Semantics
- $\blacktriangleright$  Analysis
- $\blacktriangleright$  Performance
- $\blacktriangleright$  Future work

## Syntax

problem ::= decl\* formula decl ::= var : typexpr typexpr ::= type type -> type  $|$  type  $\Rightarrow$  typexpr

formula  $:=$ expr in expr !! formula formula && formula formula || formula all v : type | formula some v: type | formula

set relation function

subset negation conjunction disjunction universal existential

 $expr ::=$  $expr + expr$ expr & expr expr - expr expr.expr  $\sim$  expr  $+$ expr  $\forall$ : t | formula} | Var

Var  $:=$ | var | Var [var]

union intersection difference navigation transpose closure comprehension

variable application

#### **Semantics**

```
X[a + b] e = X[a]e \cup X[b]e
M: formula \rightarrow env \rightarrow boolean
X: expr \rightarrow env \rightarrow value
                                                                           X[a & b] e = X[a]e \cap X[b]e
                                                                           X[a - b] e = X[a]e \ X[b]e
env = (var + type) \rightarrow valuevalue = P (atom \times atom) + (atom \rightarrow value)
                                                                           X[a, b] e = {(x,z) | \exists y. (y, z) \in X[a] e \land (y, x) \in X[b] e}
                                                                           X[-a] e = {(x,y)} (y,x) \in X[a]e}
M [a in b] e = X[a] e \subseteq X[b] e
                                                                           X [+a] e = the smallest r such that r ; r \subseteq r \wedge X[a]e \subseteq r
M [F] e = -M [F] eX[{v: t | F}] e = {(x,unit) \in e(t) | M[F](e\oplus v \mapsto x)}
M [F && G] e = M [F] e \wedge M [G] e
                                                                           X[v] e = e(v)M [F || G] e = M [F] e \vee M [G] eX[a[v]] = (e(a))(e(v))M [all v: t | F] e = \wedge {M[F](e \oplus v \mapsto x) | (x, unit) \in e(t)}
M [some v: t | F] e = \vee {M[F](e\oplus v \mapsto x) | (x, unit) \in e(t)} |
```
#### Example

all  $x: X \mid$  some  $y: Y \mid x.r = y$ 

#### Subsection 2

Analysis

# 5 Steps of Analysis

- $\triangleright$  Conversion to negation normal form and skolemization
- $\blacktriangleright$  Translation
- $\triangleright$  Conversion to CNF
- $\blacktriangleright$  Handover to SAT solver
- $\triangleright$  Construction of a model of the relational formula

## Normalization of the Relational Formula

- $\triangleright$  Convert to NNF (negation normal form)
- $\triangleright$  Skolemize it

#### Example

 $!$  all  $x: X \mid$  some  $y: Y \mid x.r=y$ some  $x: X \mid all y: Y \mid !x.r=y$ all  $y: Y \mid !x.r=y$ some  $z: X \mid z=x$ 

## Overview of the Translation

#### **Input:** Relational formula **Output:** Boolean formula for a given scope

- $\blacktriangleright$  Represent relations as matrices of boolean values
- $\triangleright$  Constraints on relations can be expressed as boolean formulas

### **Translation Rules**

```
MT: formula -> booleanFormula tree
XT:expr \rightarrow value treea tree = \left(\text{var} \times \left(\text{index} \rightarrow a \text{ tree}\right)\right) + avalue = booleanFormulaMatrix + (index \rightarrow value)
```

```
MT [a in b] = merge (MT[a], MT[b], \lambda p,q. \wedge_n \{p_n \Rightarrow q_n\})
MT[!f] = map (MT[f], -)MT [f && g] = merge (MT[f], MT[f], \wedge)
MT [f || g] = merge (MT[f], MT[f], \vee)
MT [all v: t | f] = fold (MT[f], \wedge)
MT [some v: t | f] = fold (MT[f], \vee)
```

```
XT [a + b] = merge (XT[a], XT[b], \lambdap,q.µr. r<sub>n</sub> = p<sub>n</sub> \vee q<sub>n</sub>)
XT [a & b] = merge (XT[a], XT[b], \lambda p_q q_l \mu r. r_s = p_s \wedge q_q)
XT [a - b] = merge (XT[a], XT[b], \lambda p, q, \mu r. r_n = p_n \wedge \neg q_n)
XT [a, b] = merge (XT[a], XT[b], \lambda p, q, \mu r, r_a = \exists k, p_a \wedge q_b)
XT [~a] = map (XT[a], \lambda p.(r | r_a = p_a))
XT [+a] = map (XT[a], closure)
XT [{v: t | f} = {fold (MT[f], \lambda f, \mu r, r_u = f(i)}$)XT [a[v]] = merge (XT[a], XT[v], λs,x. μs, x,)
XT [v] = (v, \lambda i.(µr, r_n = (i = j)))when v is quantified
                                                                             otherwise
XT[v] = create(v)
```
merge: a tree, a tree,  $(a, a \rightarrow \beta) \rightarrow \beta$  tree merge  $(x, y, o) = o(x, y)$ merge ((u,t1), (u,t2),  $o$ ) = (u,  $\lambda$ i, merge(t1(i),t2(i),o)) merge  $((u,t1), (v,t2), o) = (u, \lambda i.$  merge $(t1(i), (v,t2), o))$ when  $u < v$ merge ((u,t1), (v,t2), o) = (v,  $\lambda$ i. merge((u,t1),t2(i),o)) when  $v < u$ merge  $((u,t), y, o) = (u, \lambda i,$  merge $(t(i), y, o))$ merge  $(x, (v,t), o) = (v, \lambda)$ . merge $(x, t(i), o)$ 

map:  $a$  tree,  $(a \rightarrow a) \rightarrow a$  tree map  $(x, 0) = o(x)$ map ((u,t), o) = (u,  $\lambda$ i map (t(i),o))

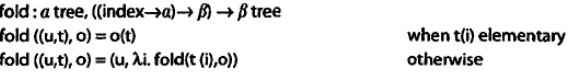

 $create: var \rightarrow value$ create (v) =  $(r | r_{\alpha} = a$  fresh boolean variable F(v,i)) for v: S create (v) = {r |  $r_a = a$  fresh boolean variable  $F(v, i, j)$ } for v:  $S \rightarrow T$ create  $(v) = (r | r = c$ reate  $(v_i)$ for  $v: S \implies t$ 

## Example Translation

#### Example

all  $y: Y | !x.r = y$ 

with a scope of 2

# Conversion to CNF, Solving and Mapping Back

The following steps are:

- $\triangleright$  Convert to CNF and pass to the solver
- If a solution exists we can reconstruct a model of the relational formula

Three models originally written in NP

- $\triangleright$  Finder, a toy model for a Macintosh file system
- $\triangleright$  Style, a model of an aspect of the paragraph style mechanism of Microsoft Word
- $\triangleright$  Mobile IP, a model that exposed a flaw in an internet protocol for forwarding messages to mobile hosts

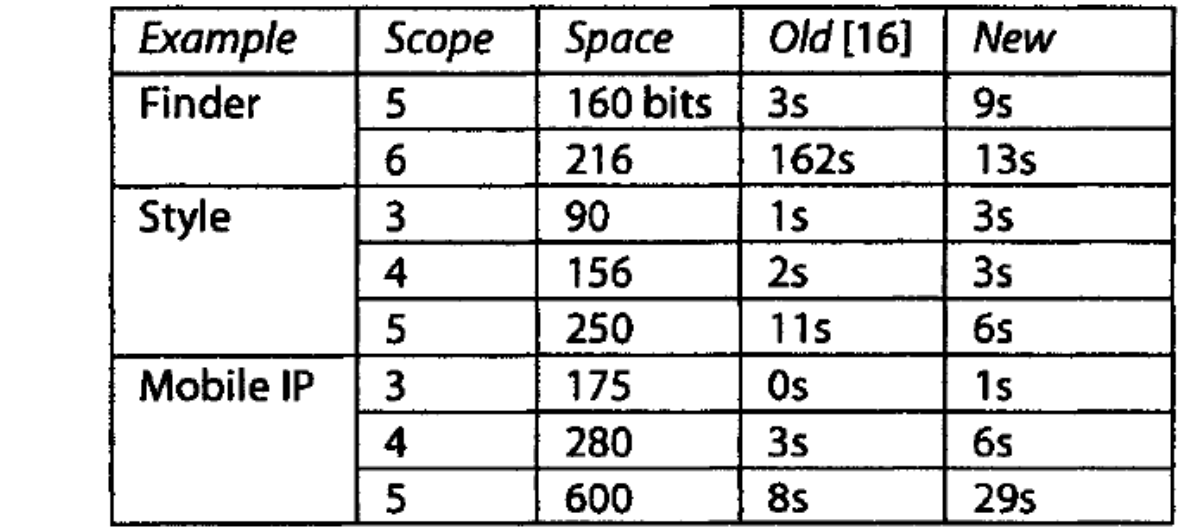

Kodkod is a new relational engine designed expressly as a plugin component that can easily be incorporated as a backend of another tool.

- $\triangleright$  Want to use Alloy as a backend engine
- $\triangleright$  Disadvantages of current implementation:
	- $\triangleright$  A clean API
	- $\triangleright$  Support for partial instances
	- $\triangleright$  A mechanism for sharing subformulas and subexpressions

#### **References**

Jackson, Daniel:

Software Abstractions : Logic, Language, and Analysis. Cambridge: MIT Press, 2012.

**Alloy MIT Online Tutorial** Retrieved November 19, 2014, from http://alloy.mit.edu/alloy/tutorials/online/

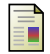

Jackson, Daniel:

Automating First-Order Relational Logic